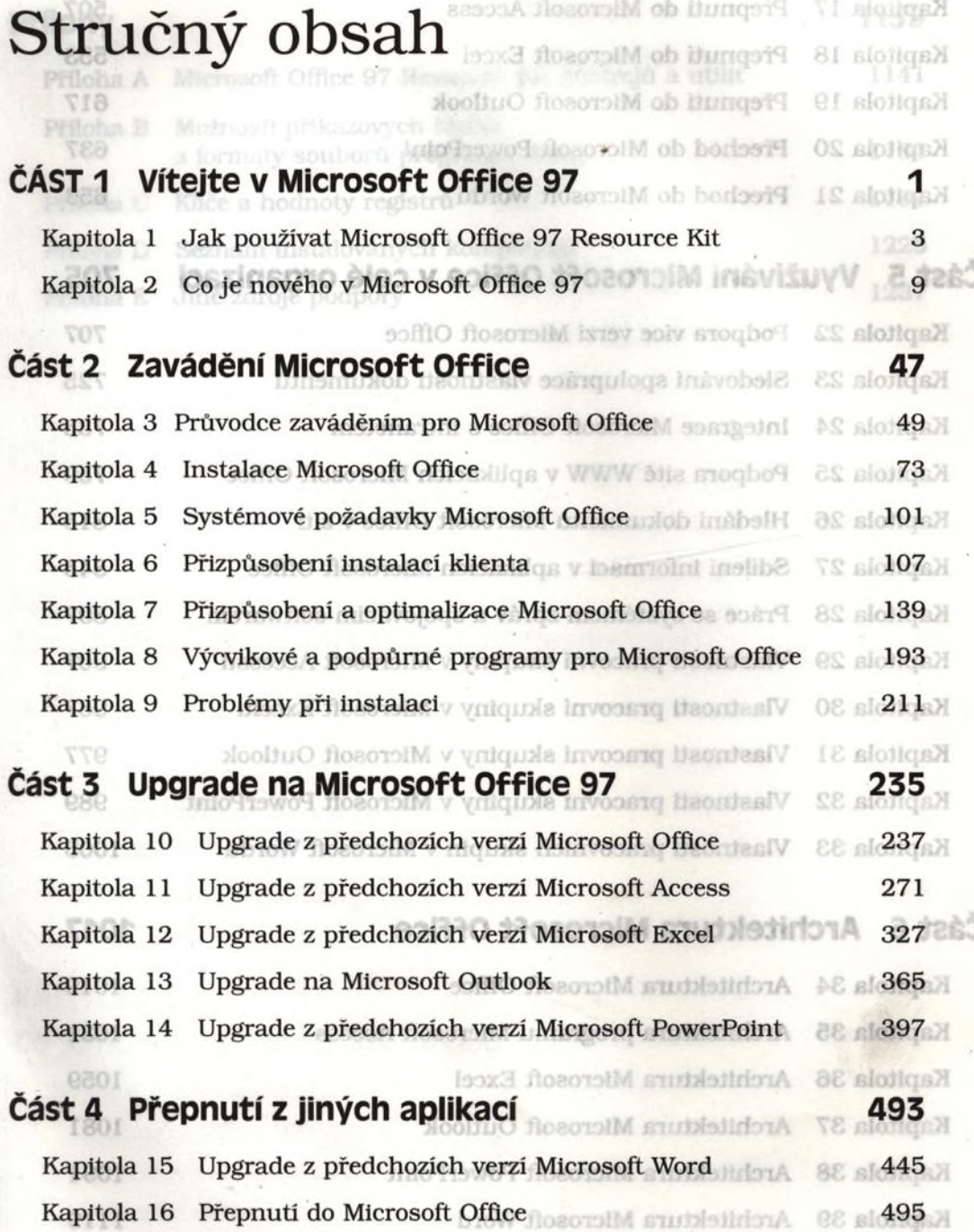

 $\label{eq:2.1} \omega = \frac{1}{2} \left( \frac{1}{2} \right) \left( \frac{1}{2} \right) \left( \frac{1}{2} \right)$ 

ĉ

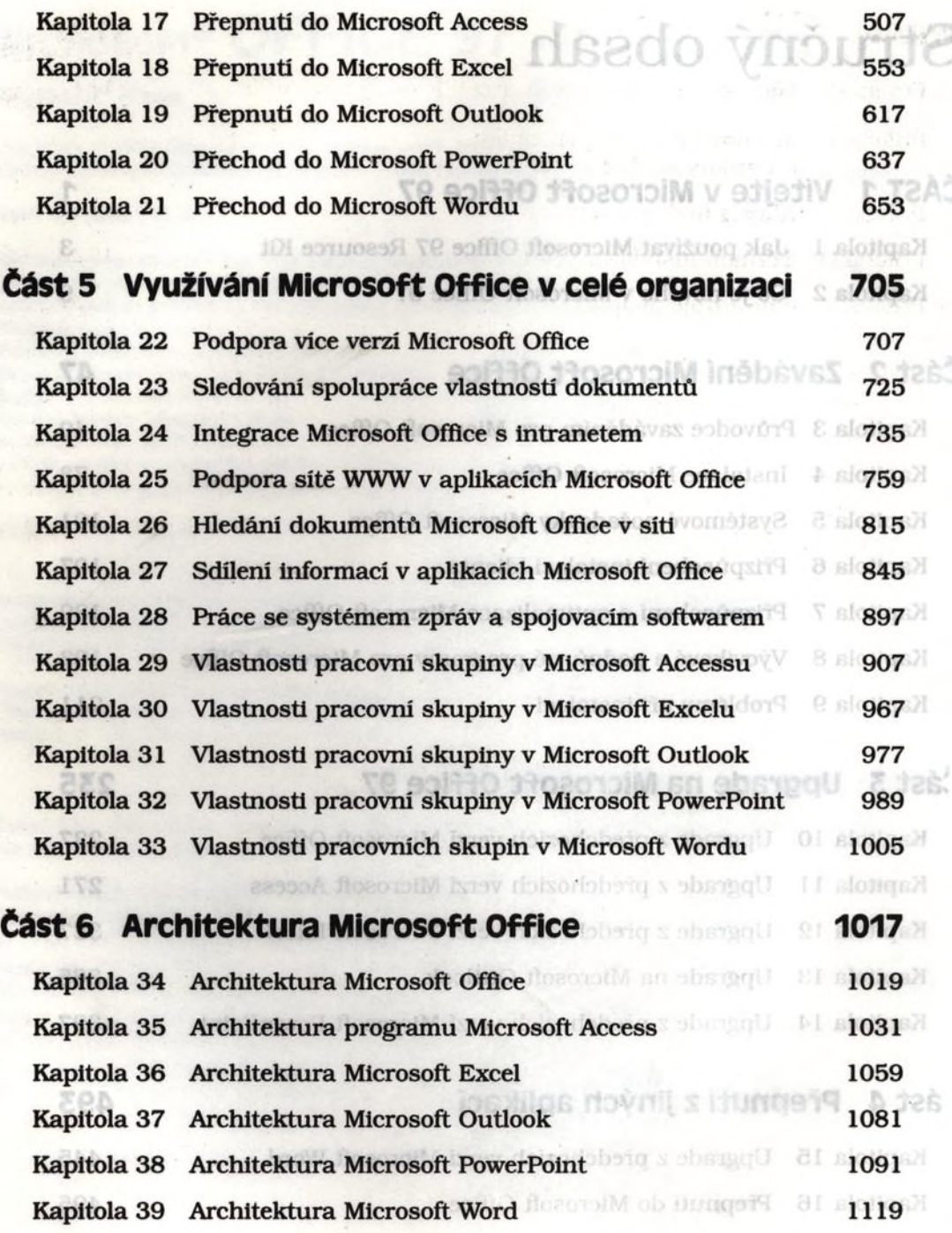

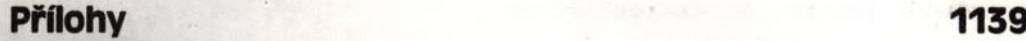

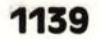

- Příloha A Microsoft Office 97 Resource Kit nástrojů a utilit 1141
- Příloha В Možnosti příkazových řádků a formáty souborů programu Setup 1181
- Příloha C Klíče a hodnoty registrů 1191
- Příloha D Seznam instalovaných komponent 1225
- Příloha E Jiné zdroje podpory 1237